### Submitting a ticket—Student Employee Position Offer (SEPO)

Use this ticket to request a student be hired within your department (new hire, rehire, additional job). Please remember not to proceed with submitting your ticket until after you have received the results of the background check. If the request is for a new hire, we will not process the request until we have background check results and the student has completed their I-9 employment verification. Please submit individual tickets for each student/position you are hiring. There should be one SEPO attached to each ticket.

All positions must be posted on SEAN for a minimum of three days—regardless of whether they are hourly, monthly or contract appointments. For all hourly appointments, the draft SEPO should go through the Offer Review ticket prior to routing for signatures and the Position Offer ticket being submitted.

If you are filling a new 1500 position, please be sure that you have received approval through a Request to Fill Student Faculty (1500) ticket first. These SEPOs do not need to go through the Offer Review step as the RTF counts as the review for these positions.

For reappointments, amendments, and extensions for 1500 positions, please use this ticket type and submit an updated SEPO. To help ensure we accurately process your request, comments included in the Additional Details box are always appreciated.

There is a link to the SEPO form within the ticket but you can also find it on the Student Employment forms page at <a href="https://stuemp.uccs.edu/forms">https://stuemp.uccs.edu/forms</a>.

#### Step 1—Open the SEPO ticket type

Choose the **Student Employee Position Offer (SEPO)** ticket type on the Cherwell home page.

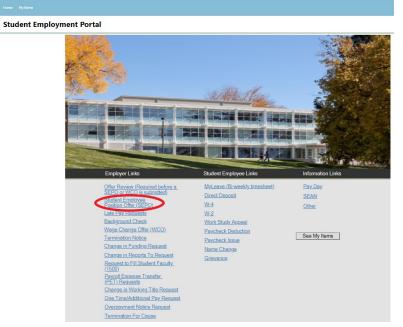

# Step 2—Select the Student Name

Put your cursor in the student name box. Then either type the student name (as the name is in CU-SIS) or use the search button (see red circle below) to look up the student. We ask for this information so that we can search within Cherwell for requests specific to a student.

**Tip:** If you are having trouble finding the student, type their email address in the student name box. This will usually match the student in the system.

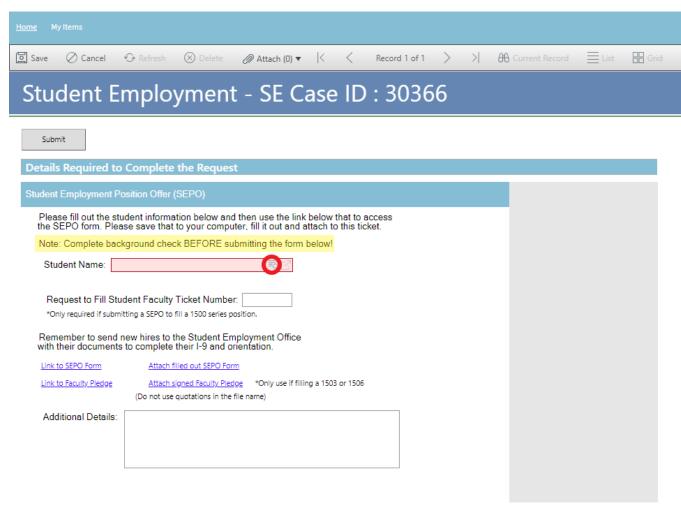

Again, please remember not to submit this ticket until after you have received the Offer Review approval and the results of the background check, if needed. For new hires, we will not enter the hire until we have completed the 1-9 verification and received the results of the background check. Since we run the background checks for students, you do not need to let us know when you receive the results. We work background checks and match paperwork daily in our office.

If you have already completed the SEPO, skip to <u>Step 4: Attaching Your Documents</u>. Otherwise, proceed to <u>Step 3: Completing Your Documents</u>

### Step 3—Completing Your Documents

Click on the link for the form you need to complete. These are the same forms you would access from our website: <a href="https://stuemp.uccs.edu/forms">https://stuemp.uccs.edu/forms</a>. Our most up-to-date form can always be found here on Cherwell and on our forms webpage. Be sure your pop-up blocker is turned off when you are trying to open the forms in Cherwell.

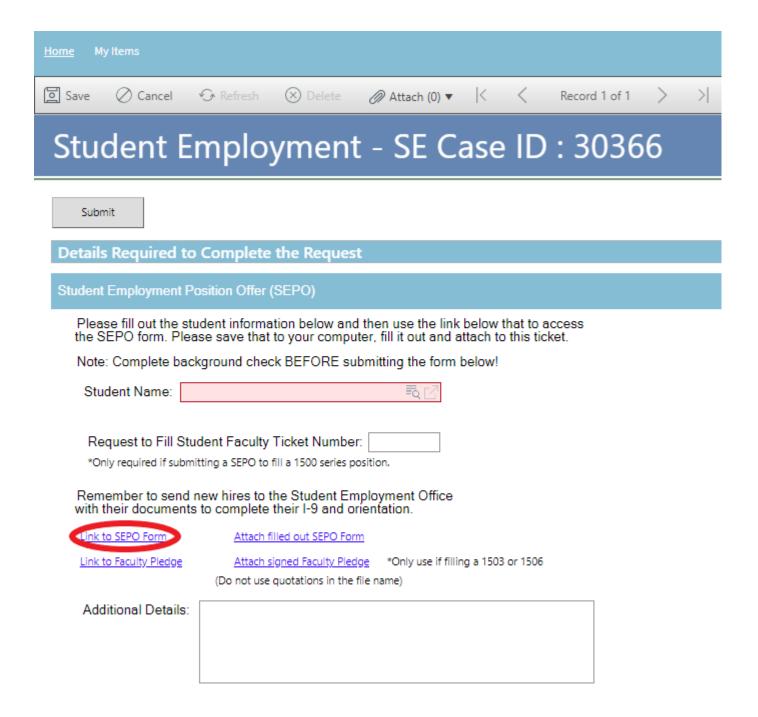

You will need to download and save the form to your computer before filling out the information. If you open the form and just start typing, the information will not save when you save the document.

Be sure to complete your form including signatures before you attach your document to your Cherwell ticket.

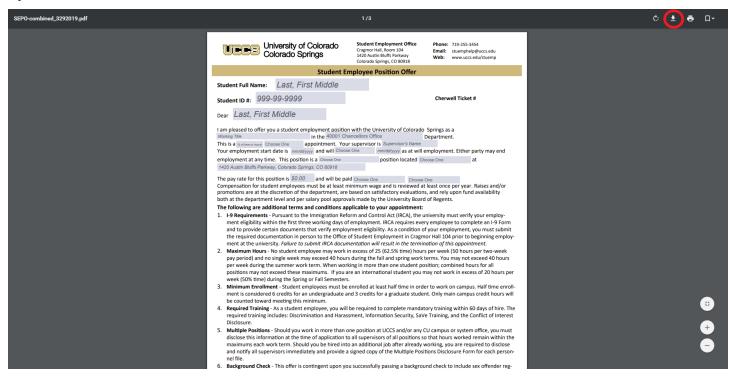

**Note:** When saving your documents, please do not use quotation marks in the file name. For some reason, Cherwell will not allow us to open documents with quotation marks in the file name.

### Tips for completing the SEPO:

| Position Type               | % of Time or Hourly | Appointment Type                     | Continuation                                                    | Pay Rate                                                                                          | Hourly or<br>Monthly | When Paid                                  |
|-----------------------------|---------------------|--------------------------------------|-----------------------------------------------------------------|---------------------------------------------------------------------------------------------------|----------------------|--------------------------------------------|
| 4101, 4103,<br>4106 or 4201 | Hourly              | Indeterminate                        | Continue into the future (No end date needed)                   | Hourly amount at least min wage                                                                   | Hourly               | Bi-weekly                                  |
| 1500 Series<br>Contract     | % of Time           | Limited Appointment                  | Continue no later than  Be sure to enter the  contract end date | Monthly amount in first box optional; Full Contract Amount in the Total Compensation box required | Monthly              | On the last<br>working day of<br>the month |
| 1500 Series<br>Monthly      | % of Time           | Indeterminate                        | Continue into the future (No end date needed)                   | Monthly amount<br>(Total Compensation<br>can be left blank)                                       | Monthly              | On the last<br>working day of<br>the month |
| Grad Reader                 | Hourly              | Limited Appointment or Indeterminate | Continue no later than or Continue into the future              | Hourly amount at least min wage                                                                   | Hourly               | Bi-weekly                                  |

At the very bottom of the SEPO, please select the appropriate action reason. This is especially recommended for updating 1500 Series Appointments.

| Hire Type      | When to Use                                                                                                    |
|----------------|----------------------------------------------------------------------------------------------------|
| New Hire       | Student has never worked on campus before                                                                                             |
| Additional Job | Student already has a job on campus and this is a new position in addition to the other job                                           |
| Rehire         | Student has worked on campus before but does not currently have an active position                                                    |
| Transfer       | Student is working in a position and that position needs to be moved to a different department—same job and duties but new department |
| Amend          | Student is in a 1500 series position and a change needs to be made during the course of their current contract                        |
| Extend         | Student is in a 1500 series position and needs the contract date extended                                                             |
| Reappointment  | Student is in a 1500 series position and needs to continue in the position for a new contract period                                  |

### Sample Hourly SEPO:

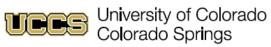

Student Employment Office

Cragmor Hall, Room 104 1420 Austin Bluffs Parkway Colorado Springs, CO 80918 Phone: 719-255-3454

Email: stuemphelp@uccs.edu

Web: stuemp.uccs.edu

| Colorado Springs, CO 80918                                                                                                    |                                                                                                    |                                                                                                    |                                                                                                    |                        |  |  |
|----------------------------------------------------------------------------------------------------|----------------------------------------------------------------------------------------------------|----------------------------------------------------------------------------------------------------|----------------------------------------------------------------------------------------------------|------------------------|--|--|
|                                                                                                    | Student I                                                                                                    | Employee Position Off                                                                                                    | fer                                                                                                    |                        |  |  |
| Student Full Name:                                                                                                    | Student, John Q                                                                                                    |                                                                                                    |                                                                                                    |                        |  |  |
| Student ID #: 999-                                                                                                    | 99-9999                                                                                                    |                                                                                                    | Cherwell Ticket #                                                                                                    |                        |  |  |
| Dear Student, Jo                                                                                                    | ohn Q                                                                                                    |                                                                                                    |                                                                                                    |                        |  |  |
| Office Assistant This is a hourly Your employment start of employment at any time 1420 Austin Bluffs Parkway The pay rate for this post Compensation for stude promotions are at the diboth at the department | appointment. Yodate is 11/10/2021 and will continue. This position is a 4101-Hourly y, Colorado Springs, CO 80918 sition is \$12.95 and will be position to the property of the analysis of the property of the property of the | CAF-Fin Aid/Stdt Employmen our supervisor is Jennifer Biga use into the future mm/dd/yyyy as a position loca aid hourly bi-weel minimum wage and is revie e based on satisfactory eval | Department.  at will employment. Either party may ted On-Campus  Total compensation for 15005 on wed at least once per year. Raises ar uations, and rely upon fund availabil | ly- total compensation |  |  |
| Job Description should match your SEAN Job Posting.                                                                                                    |                                                                                                    |                                                                                                    |                                                                                                    |                        |  |  |
|                                                                                                    |                                                                                                    |                                                                                                    |                                                                                                    |                        |  |  |
| Your signature on this le<br>offer and your agreeme                                                                                                    | etter of offer signifies your acce<br>nt to comply with the employn                                                                                                    | eptance of all of the terms, c<br>nent conditions specified in                                                                                                    | onditions, and responsibilities specifi<br>UCCS Student Employment Policy 300                                                                                                | ed in this<br>0-020.   |  |  |
| I accept this offer of the student assistant position described above and agree to comply with all conditions specified herein.                                                                               |                                                                                                    |                                                                                                    |                                                                                                    |                        |  |  |
| Student Signature                                                                                                    | Date                                                                                                    | Supervisor Signature                                                                                                    | Date                                                                                                    |                        |  |  |

| SEAN Job ID #<br>12345678 |   | To Be Completed By Supervisor/De | partment              | Work Study? 4101, 4103, 4106, 4201 only<br>Yes No |
|---------------------------|---|----------------------------------|-----------------------|---------------------------------------------------|
| Action/Reason             |   | Job Code:                        | Speed type(s) / Perce | entage(s)                                         |
| New Hire                  | · | Student Employee (4101)          | 41012345              |                                                   |

#### Sample Contract SEPO:

Student Signature

Date

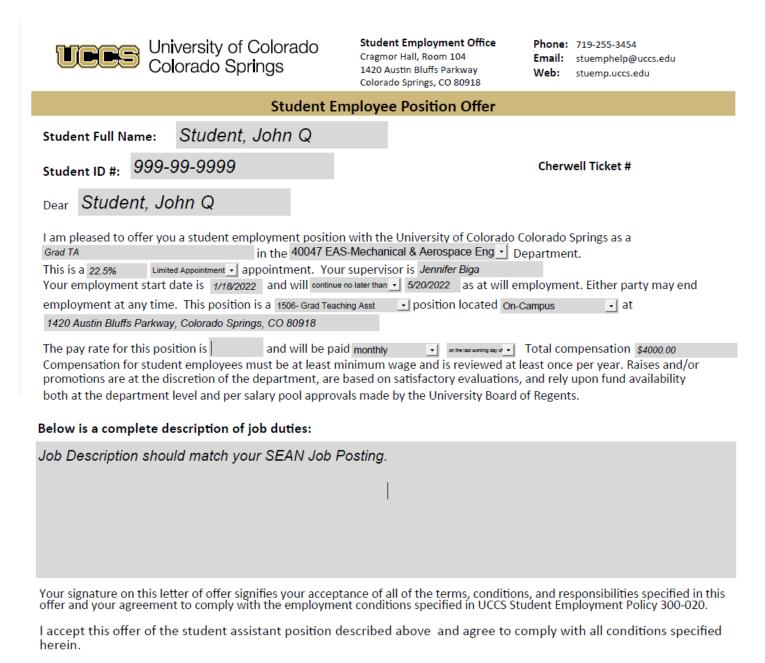

| SEAN Job ID#                     | To Be Completed By Supervisor/Department |                     | Work Study? 4101, 4103, 4106, 4201 only<br>Yes No |
|----------------------------------|------------------------------------------|---------------------|---------------------------------------------------|
| Action/Reason                    | Job Code:                                | Speed type(s) / Per | rcentage(s)                                       |
| Reappointment (1500 series only) | Grad Teaching Asst (1506)                | 41012345            |                                                   |

Supervisor Signature

Date

### Sample Monthly SEPO:

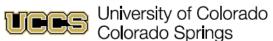

Student Employment Office Cragmor Hall, Room 104

1420 Austin Bluffs Parkway

Phone: 719-255-3454 Email: stuemphelp@uccs.edu

|                                                                                                    |                                                | этэгэгэ оргиндэ                                                                                                    | Color                                | ado Springs, CO 80918                                                   | web:                                                | stuemp.uccs.eau               |  |  |
|----------------------------------------------------------------------------------------------------|------------------------------------------------|----------------------------------------------------------------------------------------------------|--------------------------------------|-------------------------------------------------------------------------|-----------------------------------------------------|-------------------------------|--|--|
|                                                                                                    | Student Employee Position Offer                |                                                                                                    |                                      |                                                                         |                                                     |                               |  |  |
| Student Full Na                                                                                                    | ame:                                           | Student, John Q                                                                                                    |                                      |                                                                         |                                                     |                               |  |  |
| Student ID #:                                                                                                    | 999-9                                          | 99-9999                                                                                                    |                                      |                                                                         | Cherv                                               | well Ticket #                 |  |  |
| Dear Stude                                                                                                    | nt, Jo                                         | hn Q                                                                                                    |                                      |                                                                         |                                                     |                               |  |  |
| Grad Research Assis<br>This is a 50%<br>Your employment<br>employment at                                                                                                    | Indetern<br>nt start of<br>any time            | in the 40043 Eninate Appointment of appointment. You late is 12/1/2021 and will continue. This position is a 1505-Grad Ref., Colorado Springs, CO 80918            | EAS-Electri<br>our superv            | cal Engineering<br>isor is <i>Jennifer Biga</i>                         | Departme                                            | nt.                           |  |  |
| promotions are<br>both at the depa<br>both at the depa                                                                                                    | or studer<br>at the di<br>artment<br>artment l | ition is \$1800 and will be part employees must be at least scretion of the department, a level and per salary pool appropersisting processoription of job duties: | t minimum<br>re based o<br>ovals mad | wage and is reviewe<br>n satisfactory evaluat<br>e by the University Bo | ed at least onc<br>tions, and rely<br>pard of Regen | upon fund availability<br>ts. |  |  |
| Job Descriptio                                                                                                    | n shou                                         | ld match your SEAN Job                                                                                                    | Posting                              |                                                                         |                                                     |                               |  |  |
|                                                                                                    |                                                |                                                                                                    |                                      |                                                                         |                                                     |                               |  |  |
| Your signature on this letter of offer signifies your acceptance of all of the terms, conditions, and responsibilities specified in this offer and your agreement to comply with the employment conditions specified in UCCS Student Employment Policy 300-020.  I accept this offer of the student assistant position described above and agree to comply with all conditions specified herein. |                                                |                                                                                                    |                                      |                                                                         |                                                     |                               |  |  |
| Student Signatur                                                                                                    | re                                             | Date                                                                                                    | Superviso                            | or Signature                                                            | Date                                                |                               |  |  |

| 12345678      |   | To Be Completed By Supervisor | /Department     | Work Study? 4101, 4103, 4106, 4201 only<br>Yes No |
|---------------|---|-------------------------------|-----------------|---------------------------------------------------|
| Action/Reason |   | Job Code:                     | Speed type(s) / | Percentage(s)                                     |
| New Hire      | • | Grad Research Asst (1505)     | 41012345        |                                                   |

If this hire is a new 1503 or 1506 job code, you will also need to have the Faculty Pledge signed. You can access the Faculty Pledge form from the Cherwell ticket (see below) or from the Student Employment forms page (https://stuemp.uccs.edu/forms).

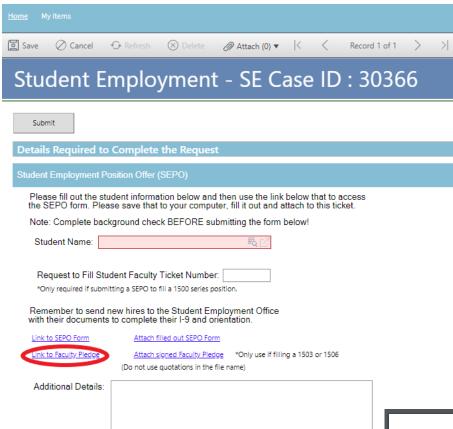

If this is a rehire, amendment, extension, or reappointment of a 1503 or 1506 or the student already works in a 1503 or 1506 position within your department, the faculty pledge is not necessary as it should already be on file.

In the next step, you will attach the SEPO and, if necessary, the Faculty Pledge to your Cherwell ticket. If attaching both, you can attach them as separate documents or as a single document. Please remember when saving your documents not to use quotation marks as Cherwell does not allow us to open documents named with quotation marks for some reason.

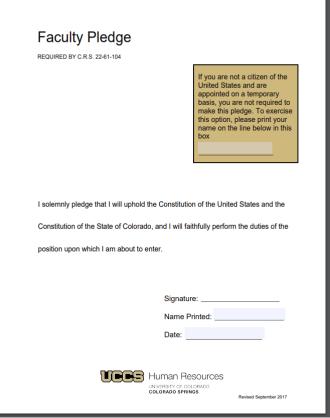

### Step 4—Attaching Your Documents

Once you have the completed SEPO and if necessary the Faculty Pledge, attach them to your ticket using one of the options shown below:

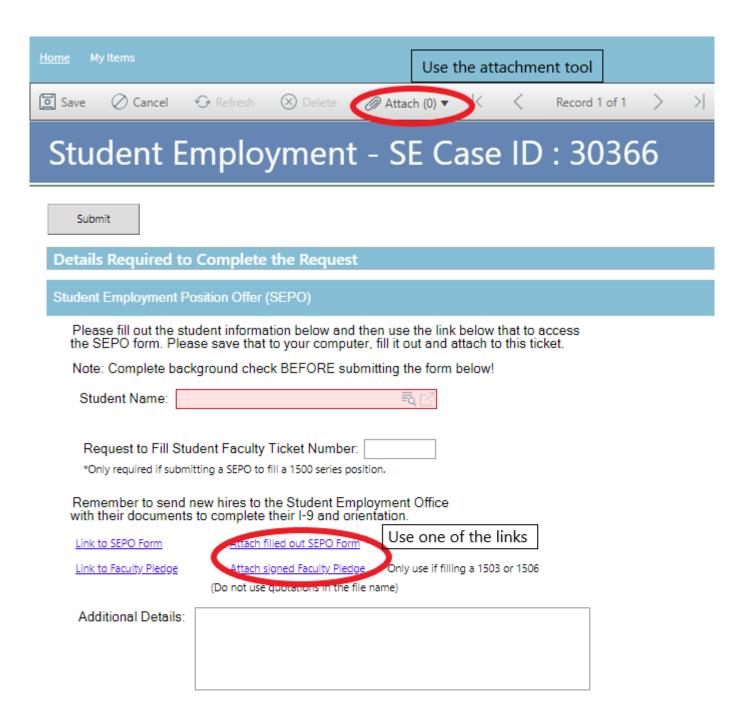

You can either drag and drop your file or you can click the Select Files button to find your saved file. When you have selected the file to attach, you will see the file you are attaching below the Select Files button (see second image below). Click the Submit button to attach

your document.

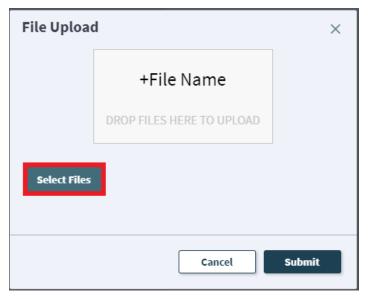

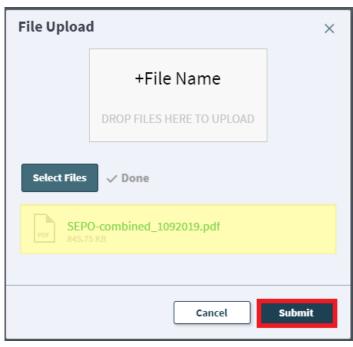

Repeat this step until all applicable documents have been attached.

You can confirm that your documents have been attached by checking the paperclip icon. You can also open any attachments to be sure that you have attached the correct documents and that they are completely filled out. Be sure you have your pop-up blocker turned off if you are trying to open attachments.

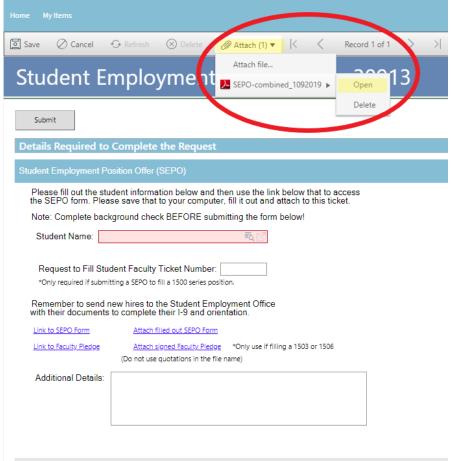

If you check your documents before submitting the ticket and see that you attached the wrong document, please attach the correct document before you submit. If you have already submitted the ticket, please refer to the Editing a Ticket section in the Abbreviated User Guide to attach the correct attachment to your ticket.

Users can delete any incorrect attachments. Follow the same steps described on the previous page to open and check a document but select Delete instead of Open. Cherwell will ask you if you are sure you want to delete. Once you confirm, your document will no longer be attached to the ticket.

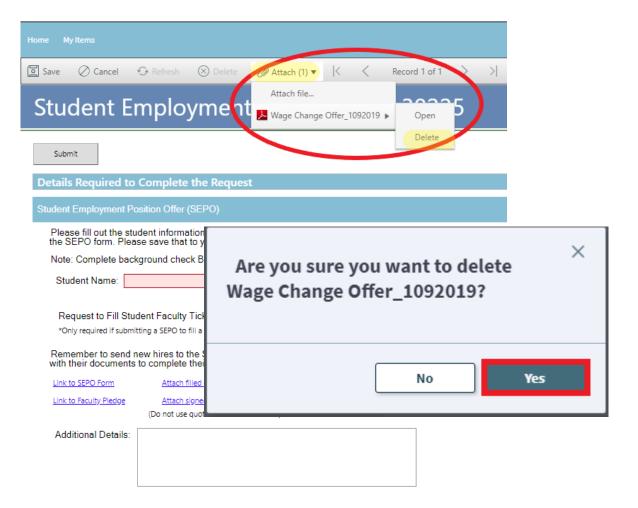

# **Step 5—Submitting Your Ticket**

You can add any comments in the Additional Details box, if needed. Then you can submit your ticket by clicking on one of the options shown below:

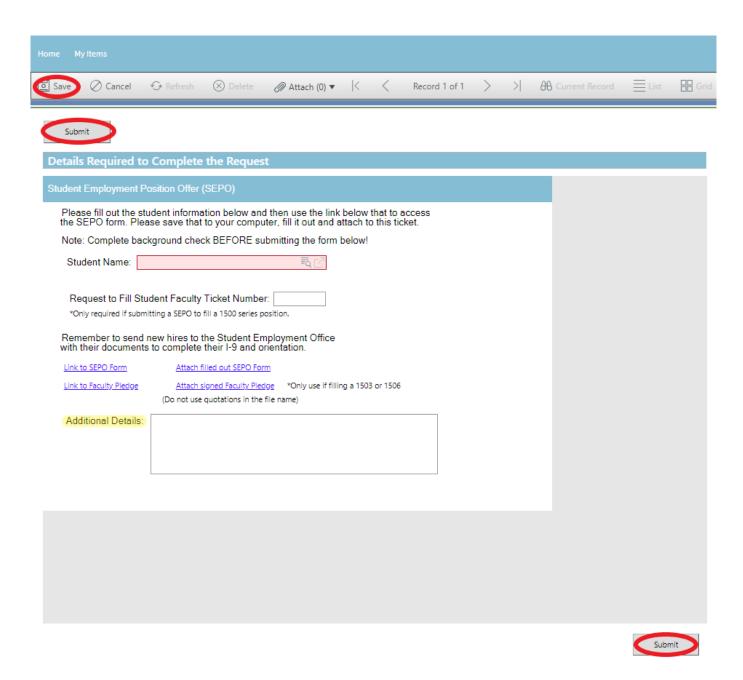

Please note that clicking Save does not save the ticket for you to edit later. It does submit the ticket same as if you click on either of the Submit buttons.

# Step 6—Communication

Once you have submitted your ticket, you will receive a confirmation email. This email provides you with your ticket number, the type of ticket submitted, and which documents you attached to the ticket. It is a good idea to keep these emails so you can easily ask questions regarding a particular ticket by replying to this email.

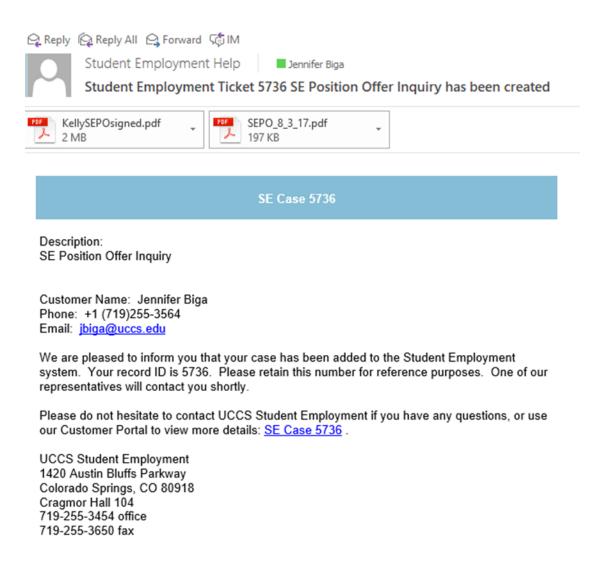

If we review your ticket and find that we cannot process the ticket without additional information, we will send you an email or call requesting the information we need. The case will remain pending. The easiest way to resolve issues is to reply to any emails you receive that were sent through Cherwell regarding the ticket. The other option is to use the Editing a Ticket section of the Abbreviated User Guide.

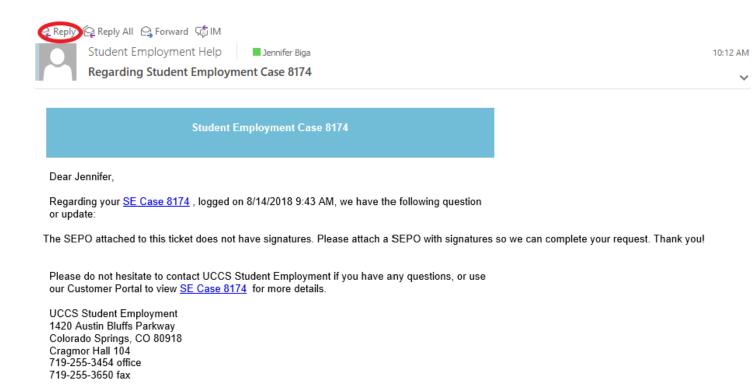

If you receive a message requesting additional information, you have two options.

- 1. You can simply reply to the email and attach any new documents to your reply email. This will automatically attach the documents to your case in Cherwell and provide a journal note with your reply answer. This will work for both open and closed cases. By replying to a resolution email, you will be re-opening your ticket.
- 2. You can login to your Cherwell account and go to My Items to find the ticket that needs additional information (see Navigating in Cherwell in the Abbreviated User Guide). You would be able to include new attachments or information by clicking on the Edit button. This will only work on Open SE Case Tickets.

For a new hire, if we have received everything from the employer (i.e. SEPO and background check) but are still waiting on the student to come into the Student Employment Office to complete their I-9 and orientation, the case will remain pending. We will code the ticket on our end as "waiting for student." We will follow-up on these tickets regularly with a reminder email to send the student to the Student Employment Office. Likewise, if we have the SEPO and the student has completed their orientation and I-9, we will follow-up regarding the background check process.

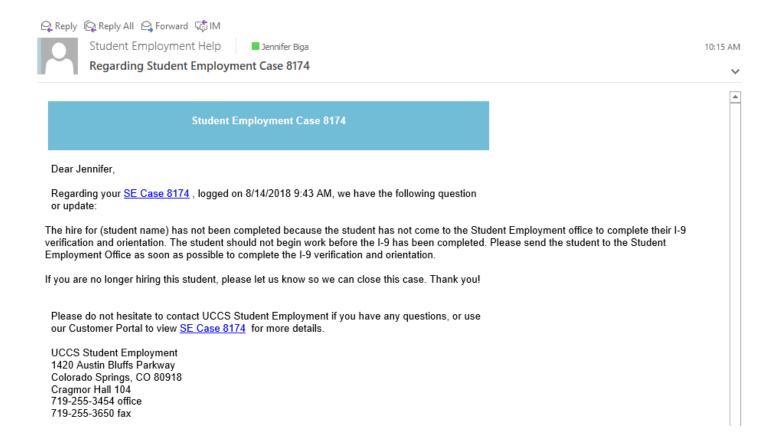

If at any point you decide you are not going to move forward with the hire, please just reply to the reminder email with that information and we will close the case. We will send you an email confirming that we have closed the case and asking you to submit a new case if you later choose to hire the student.

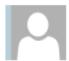

Student Employment Help

Jennifer Biga

Student Employment Case 5935 SE Position Offer Inquiry has been resolved

#### Student Employment Case 5935

We are pleased to inform you that your Student Employment Case 5935 has been resolved. If you believe this is in error, please reply to this email or contact UCCS Student Employment to reopen it. Otherwise, your ticket will be closed automatically in 3 business days. Resolution:

Per the reply we received from you, we are closing this case and not moving forward with the hire of (Student Name). If you choose to hire this student in the future, please submit a new case.

Description of the request: SE Position Offer Inquiry

Please do not hesitate to contact UCCS Student Employment if you have any questions, or use our Customer Portal to view more details: <u>SE Case 5935</u>.

UCCS Student Employment 1420 Austin Bluffs Parkway Colorado Springs, CO 80918 Cragmor Hall 104 719-255-3454 office 719-255-3650 fax Once we have everything from both the employer and the student, we will process the hire. You will receive an email confirming that we have resolved the ticket.

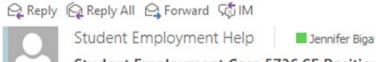

Student Employment Case 5736 SE Position Offer Inquiry has been resolved

#### **Student Employment Case 5736**

We are pleased to inform you that your Student Employment Case 5736 has been resolved. If you believe this is in error, please reply to this email or contact UCCS Student Employment to reopen it. Otherwise, your ticket will be closed automatically in 3 business days.

Resolution: Hire for completed 2018-06-25.

Empl ID: 123456 Position #: 00987654

Thank you for contacting Student Employment; we have processed your position offer. If there is anything else we can help you with, please create a new ticket or email <a href="mailto:StuEmpHelp@uccs.edu">StuEmpHelp@uccs.edu</a>.

Description of the request: SE Position Offer Inquiry

Please do not hesitate to contact UCCS Student Employment if you have any questions, or use our Customer Portal to view more details: <u>SE Case 5736</u>.

UCCS Student Employment 1420 Austin Bluffs Parkway Colorado Springs, CO 80918 Cragmor Hall 104 719-255-3454 office 719-255-3650 fax

# **Troubleshooting**

If you are unable to access Cherwell, are having trouble finding the student in Cherwell, or are uncertain what ticket type to submit, you can send an email to stuemphelp@uccs.edu. This will automatically create a generic ticket. We try to process these tickets as quickly as other tickets. However, it is likely that these tickets could be delayed in processing as we may need to request additional information from you.

# **Student Employment Office**

Student Employment is here to help. If you have questions about any step in this process, please contact Student Employment at (719) 255-3454, stuemp@uccs.edu, or visit us in Cragmor Hall Room 104.

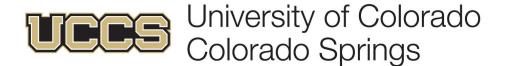